# **LXDEsktop - Ошибка # 33: После загрузки в Live-режим нельзя перезагрузить систему**

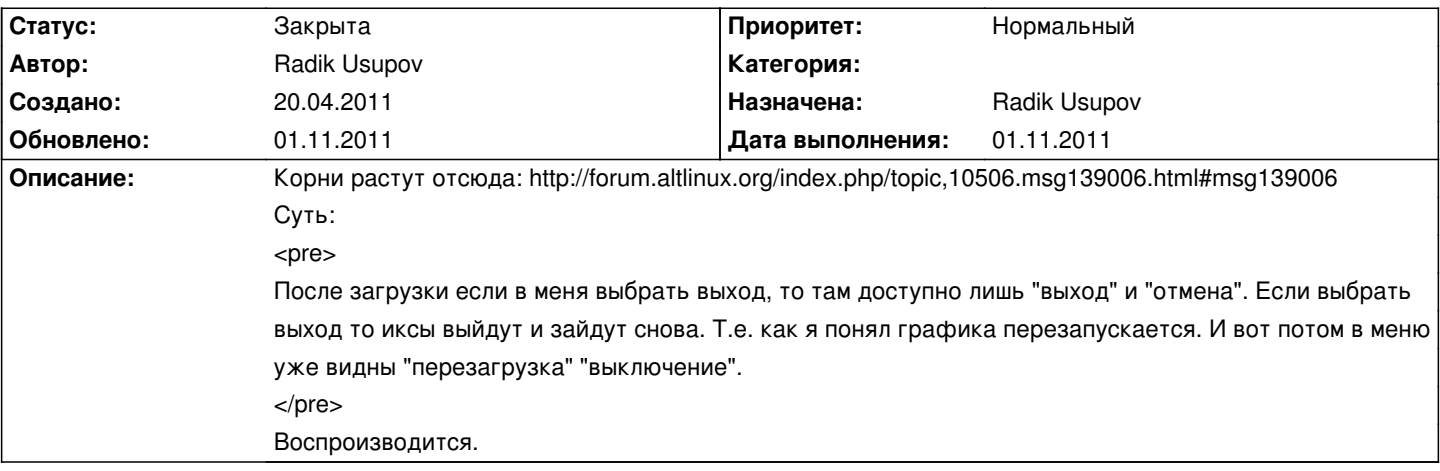

### **История**

## **02.09.2011 05:05 - Radik Usupov**

Ленар, кажется мы уже решали эту проблему. Не сможешь еще посмотреть?

### **12.10.2011 19:23 - Radik Usupov**

- *Параметр Начата изменился с 20.04.2011 на 12.10.2011*
- *Параметр Готовность изменился с 0 на 10*
- *Параметр Статус изменился с Новая на В работе*

Сегодня собрал чисто Live-версии. Везде все работает. Или какие-то обновления приехали, либо что-то ломается в "полном" образе. Нужно протестировать.

#### **01.11.2011 04:59 - Radik Usupov**

- *Параметр Готовность изменился с 10 на 100*
- *Параметр Дата выполнения изменился на 01.11.2011*
- *Параметр Статус изменился с В работе на Закрыта*

Благодаря snejok@ проблема решена. Виновато было то, что использовалось одновременно и gdm2.20 и autologin.